## МИНИСТЕРСТВО НАУКИ И ВЫСШЕГО ОБРАЗОВАНИЯ РОССИЙСКОЙ ФЕДЕРАЦИИ

## ФЕДЕРАЛЬНОЕ ГОСУДАРСТВЕННОЕ БЮДЖЕТНОЕ ОБРАЗОВАТЕЛЬНОЕ УЧРЕЖДЕНИЕ ВЫСШЕГО ОБРАЗОВАНИЯ «СЕВЕРО-КАВКАЗСКАЯ ГОСУДАРСТВЕННАЯ АКАДЕМИЯ»

Одобрено Ученым Советом СевКавГА  $\frac{\langle 27 \rangle 09.2023 \Gamma}{2}$ 

Протокол № 1

**УТВЕРЖДАЮ** И. о ректора академин **Р.М. Кочкаров** «27»09.2023

## УЧЕБНЫЙ ПЛАН

дополнительная образовательная программа повышения квалификации «Информационное обеспечение предприятия»

Категория слушателей: государственные гражданские и муниципальные служащие, специалисты предприятий, организаций, обучающиеся выпускных курсов.

Форма обучения: очная, с частичным отрывом от работы

Виды занятий: лекции, практические, лабораторные

Продолжительность: 72 академических часа

Итоговый документ: удостоверение о повышении квалификации.

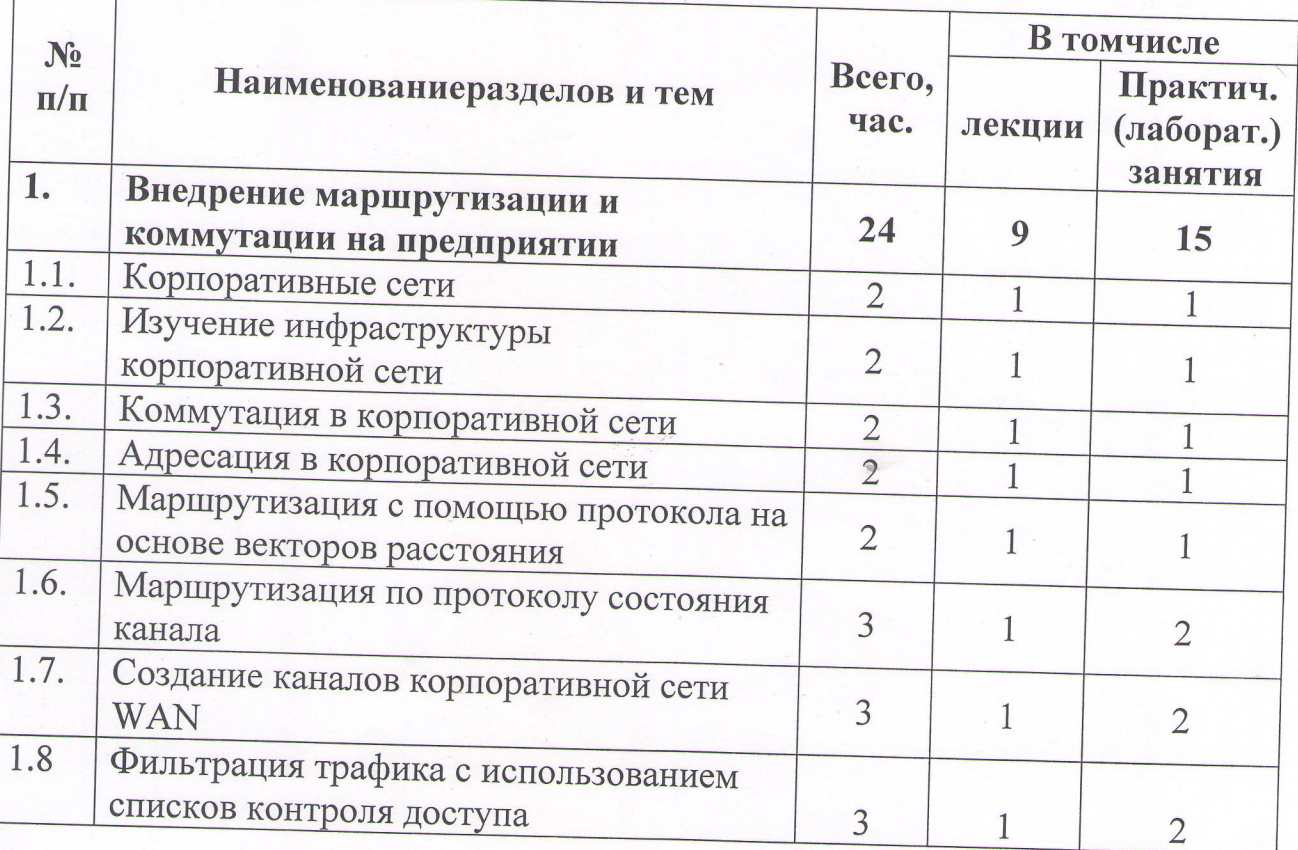

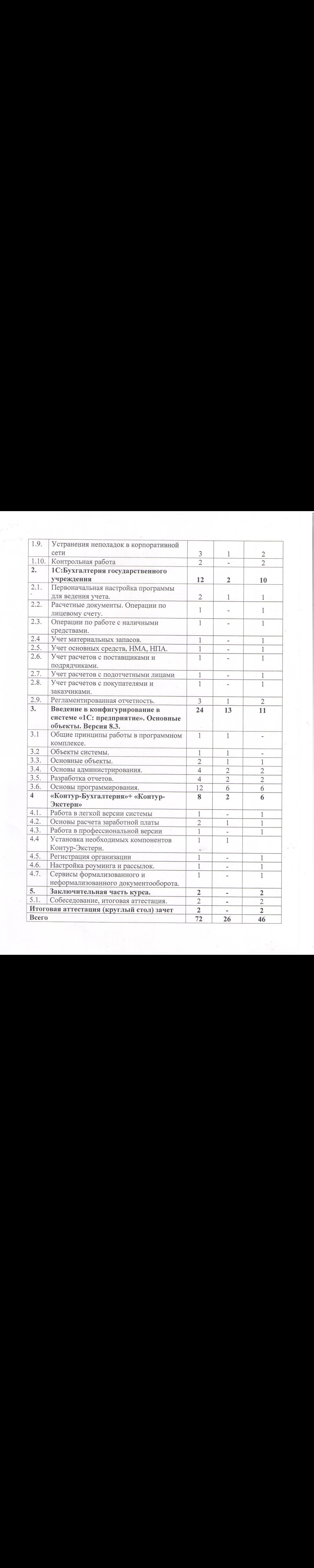

Разработчики:  $\frac{dR}{dP}$  Л.К. Бостанова | П.К. Бостанова

Согласовано:

Директор ИЦТ

Директор ИОО

Согласовано:<br>
Проректор по УР  $\frac{d\ell d\ell}{d\ell d\ell}$  Г.Ю. Нагорная  $\sqrt{\frac{P}{P}}$  Г.Ю. Нагорная директор ИЦІ  $\frac{M}{L}$  Д.Б. Геоуев<br>Начальник УМУ Л.У. Семенова *ли п.у. Семенов*<br>*Juff.* M.K. Бежанов